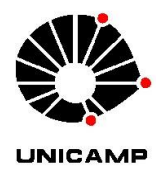

Universidade Estadual de Campinas

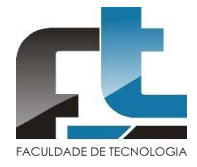

Programa de Pós-graduação em Tecnologia

# **EDITAL DE ABERTURA DO PROCESSO SELETIVO PARA A PÓS-GRADUAÇÃO EM TECNOLOGIA – 1 o SEMESTRE/2020**

O Programa de Pós-graduação em Tecnologia da Faculdade de Tecnologia da UNICAMP torna público este edital de processo seletivo para ingresso no primeiro semestre de 2020 para os cursos de MESTRADO e DOUTORADO nas áreas: (i) Ambiente; (ii) Sistemas de Informação e Comunicação; (iii) Ciência dos Materiais.

# **CALENDÁRIO DO PROCESSO SELETIVO**

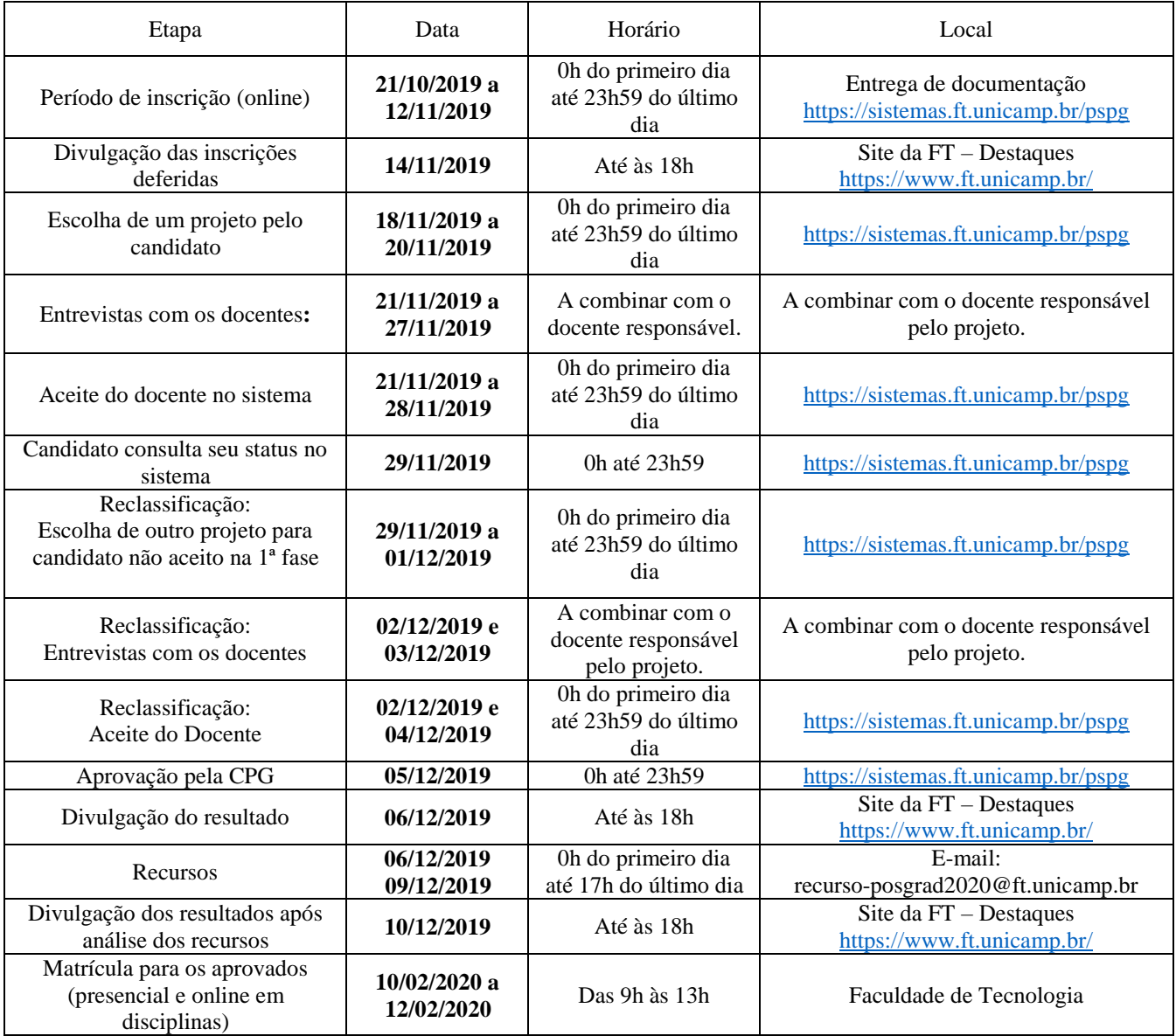

# **1. INSCRIÇÃO**

A inscrição para o processo seletivo será feita via *web*. O candidato deverá anexar neste endereço eletrônico: [https://sistemas.ft.unicamp.br/pspg](https://sistemas.ft.unicamp.br/pspg/) os seguintes documentos digitalizados e formato PDF:

### **I- Ficha de inscrição** assinada:<https://www1.sistemas.unicamp.br/siga/ingresso/candidato/>

A ficha estará́ disponível para preenchimento e impressão do PDF somente no período de 21/10/2019 a 11/11/2019.

Durante o preenchimento da ficha será solicitado o e-mail de dois docentes, excluindo-se o possível orientador, para que estes enviem carta de recomendação do candidato à secretaria de Pós-graduação, pelo e-mail: [posgrad@ft.unicamp.br.](mailto:posgrad@ft.unicamp.br) O sistema SIGA enviará um modelo dessa carta aos docentes indicados.

**II- RG e CPF** (no mesmo arquivo) ou **CNH,** para brasileiros. Para estrangeiros, um documento de identidade válido no país de origem;

**III- Currículo Lattes** atualizado, gerado pela Plataforma do CNPq [\(http://lattes.cnpq.br\)](http://lattes.cnpq.br/);

**IV – Diplomas ou certificados de conclusão:** da **Graduação** (para candidatos ao Mestrado e ao Doutorado) e do **Mestrado** para candidatos ao Doutorado (exceto Doutorado direto);

### **VI - Histórico Escolar da Graduação**;

**VII** - **Histórico Escolar do Mestrado** para candidatos ao Doutorado (exceto Doutorado direto).

### **Observações**:

**a)** A inscrição será indeferida, caso algum documento solicitado no item 1, não esteja no sistema do processo seletivo até a data de encerramento do período de inscrição. Não será permitida a inclusão de documentos após esse período.

**b)** Não serão aceitas inscrições não recebidas em decorrência de eventuais problemas técnicos, falhas de comunicação, tamanho do arquivo, bem como outros fatores que impossibilitem a transferência de dados. Não serão acolhidas inscrições condicionais, extemporâneas, ou por via postal, correio eletrônico, fax ou outros meios.

**c)** As divulgações referidas no calendário serão feitas sempre na página inicial do site da FT (http://www.ft.unicamp.br) e também em mural no Prédio da Pós-Graduação da FT. Não serão informadas por telefone.

**d)** Não há taxa de inscrição para os candidatos.

**e)** Não há cobrança de mensalidade para os alunos matriculados.

**f)** Candidatos estrangeiros aprovados deverão apresentar, adicionalmente, documento de identidade válido e visto temporário ou permanente que os autorize a estudar no Brasil. É responsabilidade do aluno estrangeiro manter o visto em condições regulares.

**g)** Possíveis concluintes da Graduação poderão realizar o processo seletivo para o Mestrado. Nesses casos, o candidato deve anexar, no local destinado ao Diploma, um histórico escolar que mostre o coeficiente de progressão (CP) ou uma carta assinada pelo coordenador do curso informando a data da conclusão. No entanto, a matrícula no curso de Mestrado em Tecnologia somente poderá ser realizada com a apresentação do Diploma de Graduação ou certificado de conclusão.

**h)** Possíveis concluintes de Cursos de Mestrado poderão realizar o processo seletivo para o Doutorado. Nesses casos, o candidato deve anexar uma carta assinada pelo candidato e orientador informando a data da defesa. No entanto, a matrícula no curso de Doutorado em Tecnologia somente poderá ser realizada com a apresentação do Diploma de Mestrado ou cópia da Ata de defesa.

**i)** Para casos de doutorado direto, deverá seguir a Resolução CPG-FT 03/2014, obedecendo a Resolução CPG-FT 01/2019.

## **2. VAGAS E ESCOLHA DOS PROJETOS**

As vagas para os cursos de MESTRADO e DOUTORADO serão oferecidas de acordo com a oferta de projetos feita pelos docentes.

Os projetos estarão disponíveis, no sistema: [https://sistemas.ft.unicamp.br/pspg,](https://sistemas.ft.unicamp.br/pspg) para visualização e escolha nos dias 18 e 19/11/2019, na primeira fase, e de 29/11 a 01/12/2019, na segunda fase, conforme calendário.

Após a seleção, não será possível trocar de projeto, dentro da mesma fase. Por isso, sugere-se que o candidato leia todos os projetos de sua área de interesse previamente.

### **3) REGRAS E NORMAS DO PROCESSO SELETIVO**

O processo seletivo de Mestrado e Doutorado será realizado em duas fases:

#### **3.1 Primeira fase: Entrevista, Análise do Currículo Lattes e do(s) Histórico(s)**

Após a escolha de um projeto no sistema:

- **a)** Agendar entrevista com o docente responsável pelo projeto (possível orientador) enviando um e-mail a ele. Os e-mails dos docentes podem ser consultados no site da FT, bem como no próprio projeto.
- **b)** Nesta fase, além da entrevista, o candidato terá seu currículo e seu(s) histórico(s) acadêmico(s) analisado(s) pelo possível orientador.
- **c)** Esta fase é finalizada via parecer circunstanciado exarado pelo possível orientador sobre a aceitação ou não do(s) candidato(s) entrevistado(s) para preencher a vaga no projeto selecionado.
- **d)** Os candidatos poderão consultar seu *status* no sistema no dia 29/11/2019, mas deverão aguardar divulgação do resultado final, em 10/12/2019, para saberem se foram aprovados.

#### **3.2 Segunda fase: Reclassificação**

Os candidatos que não forem aceitos para o projeto selecionado após a entrevista e análise da documentação poderão repetir o processo para a seleção de outro projeto remanescente, durante o período especificado no calendário, para a fase de Reclassificação.

Os procedimentos dos itens de "a", "b" e "c" do item 3.1 serão repetidos nesta fase de reclassificação (somente para candidatos não aceitos na primeira fase).

Informamos ainda que não há garantia de vaga e/ou aceitação.

### **4) RECURSOS**

Recursos submetidos pelos candidatos à CPG devem ser enviados eletronicamente no endereço:

**recurso-posgrad2020@ft.unicamp.br** após a divulgação do resultado final, durante o período estabelecido no cronograma. A decisão final sobre o resultado do processo seletivo caberá à CPG.